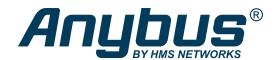

# Master simulators

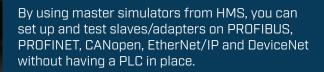

Simply connect to your computer and you have a very cost-efficient alternative to a PLC or PC-card.

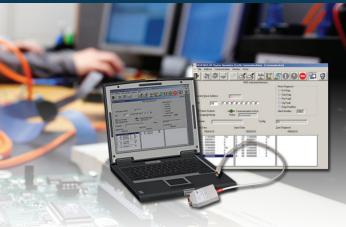

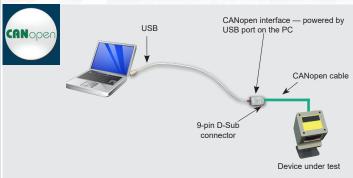

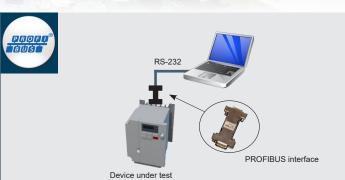

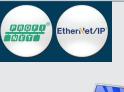

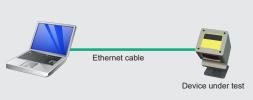

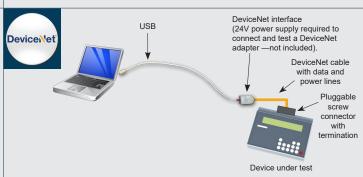

#### Available for:

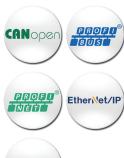

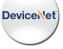

3 YEAR GUARANTEE

HMS provides a full 3 year product guarantee

### Test your device without an expensive PLC

Master simulators are ideal for test-wiring of inputs and ouputs and reading and writing analog values. They are useful during setup of slave/adapters in a network as well as during final inspection tests at the device manufacturer.

Industrial Ethernet versions are software-only, while fieldbus versions also include a converter interface which is used to connect the fieldbus cable to the PC.

### No GSD/EDS files needed

During setup and maintenance, there may not be GSD/EDS available making master simulators especially useful for this scenario.

## Key features

- Easy-to-use test and diagnostics tool.
- No programming required.
- Auto-detects slaves/adapters (even when GSD/EDS file is not available).
- Auto detection of I/O data size. (not for EtherNet/IP)

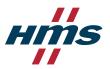

| TECHNICAL                    |                                                                                                    |                                                                                                    |                                                                                                    |                                                                                                    |                                                                                                    |
|------------------------------|----------------------------------------------------------------------------------------------------|----------------------------------------------------------------------------------------------------|----------------------------------------------------------------------------------------------------|----------------------------------------------------------------------------------------------------|----------------------------------------------------------------------------------------------------|
| SPECIFICATIONS               | PROFIT                                                                                                    | PROFI                                                                                                    | Device\\et                                                                                                    | CANopen                                                                                                    | EtherNet/IP                                                                                                    |
| Description                  | Consists of a Windows-based software and an RS-232 to PROFIBUS converter which plugs into the PROFIBUS device. The converter is then connected to the PC's COMPort via a serial connection cable.  Two versions are available, one basic version for PROFIBUS-DP only, and a full version for both PROFIBUS-DP and DPV1. | Software only. An Ethernet cable is used to connect directly between the PC and the device under test. Two versions are available, one basic version for PROFINET and a Plus version which supports acyclic data, PROFIsafe and logging of I/O data. | Consists of a Windows-based software tool and a DeviceNet interface. The interface is plugged into the USB port of the PC and on the other side, there is a 9-pin D-Sub connector connecting to the DeviceNet device. The interface is powered from USB port. | Consists of a Windows-based software and a CANopen USB-converter interface. The interface is plugged into the USB port of the PC. On the other side, there is a 9-pin D-Sub connector connecting CANopen device. The interface is powered from the USB port. | Software only. An Ethernet cable is used to connect directly between the PC and the device under test.  EIPScan is a fully-featured, PC-based EtherNet/IP Scanner Simulation Tool. (A dedicated network interface card is recommended. Needs to be configured by the user for the EtherNet/IP network (IP-Address, Subnet Mask etc.). Only IPv4 is applicable.  Multiple network interfaces are supported simultaneously. |
| PC connection via            | COM port (RS232)                                                                                                    | Ethernet                                                                                                    | USB                                                                                                    | USB                                                                                                    | Ethernet                                                                                                    |
| Automatic scan               | Yes. (Detects and identifies all operational slaves in a PROFIBUS network; even if the normally required GSD file is not available.)                                                                                                    | -                                                                                                    | Yes. (Detects and identifies all operational slaves in a DeviceNet network; even if the normally required EDS file                                                                                                    | Yes. (Detects and identifies all operational slaves in a CANopen network; even if the normally required EDS file is not available.)                                                                                                    | Yes (Detects and identifies all EtherNet/IP devices in the network and shows them by their Identity Object attributes even if the normally required EDS-File is not available.)                                                                                                    |
| PC requirements              | Win 9X/2K/ME/XP/7                                                                                                    | Win 9X/2K/ME/XP/<br>Vista/7/8                                                                                                    | Win 9X/2K/ME/XP/7                                                                                                    | Win 9X/2K/ME/XP/7                                                                                                    | Win XP/Vista/7<br>Microsoft .NET Framework<br>4 Client Profile installation<br>required                                                                                                    |
| Accessories                  | USB – Serial Converter<br>Order no: 019570<br>Connects the PROFIBUS-DP<br>or PROFIBUS-DPV1 Master<br>Simulator to the USB interface<br>of a PC.                                                                                                    | -                                                                                                    | DeviceNet Cable-Kit<br>Order no: 017509<br>Consists of 2 m thin DeviceNet<br>cable with a 9-pin D-Sub and<br>one 5-pin pluggable screw<br>connector, power supply cable,<br>bus termination resistor.                                                         | -                                                                                                    | -                                                                                                    |
| Network-specific<br>features | Read/Write of cyclic I/O data  Read/Write of acyclic I/O data (DPV1)  Auto Profibus slave address search  Auto detection of I/O data size  Works without GSD-File                                                                                                    | Read/Write of cyclic I/O data  Read/Write of acyclic I/O data (plus version)  PROFIsafe (plus version)  Logging of I/O data (plus version)                                                                                                    | Read / Write of cyclic I/O data and explicit messaging data Auto DeviceNet address search Auto detection of I/O data size Works without EDS-File                                                                                                    | Read / Write of cyclic I/O data and explicit messaging data (SDO & PDOs)  Auto CANopen address search  Auto detection of I/O data size  Works without EDS-File  Supports all standard CANopen baudrates                                                      | Read/Write of cyclic I/O data (Class 1 Connections) Read/Write of explicit messaging data (Unconnected Messages and Class 3 Connections) CIP File Retrivial (File Object uploading and downloading) Works without EDS-File                                                                                                    |
| CONVERTER INTERFACE          |                                                                                                    |                                                                                                    |                                                                                                    |                                                                                                    |                                                                                                    |
| Size                         | 62 mm x 34 mm x 15 mm                                                                                                    | -                                                                                                    | 67 mm x 41 mm x 20 mm                                                                                                    | 67 mm x 41 mm x 20 mm                                                                                                    | -                                                                                                    |
| Power supply                 | 5 Volt / 60 mA taken from<br>the PROFIBUS interface of the<br>device                                                                                                    | -                                                                                                    | DeviceNet interface powered by the PC/laptop                                                                                                    | Powered by the PC/laptop<br>USB port                                                                                                    | -                                                                                                    |
| Operating temperature        | 0-55°C                                                                                                    |                                                                                                    | 0-55°C                                                                                                    | 0-55°C                                                                                                    |                                                                                                    |
| Max cable lenght             | 2 meters                                                                                                    | -                                                                                                    | 2 meters                                                                                                    | 2 meters                                                                                                    | -                                                                                                    |
| Baudrate                     | 19.2 kbit/s                                                                                                    | -                                                                                                    | 125-500 kbit/s                                                                                                    | 5-1000 kbit/s                                                                                                    | -                                                                                                    |
| Certifications               | CE certified and RoHS compliant                                                                                                    | -                                                                                                    | CE certified and RoHS compliant                                                                                                    | CE certified and RoHS compliant                                                                                                    | -                                                                                                    |
| ORDERING INFORMATION         |                                                                                                    |                                                                                                    |                                                                                                    |                                                                                                    |                                                                                                    |
| Order code                   | 017504 (Profibus-DP)<br>017505 (Profibus-DP/DPV1)                                                                                                    | 024710 (Basic)<br>024720 (Plus)                                                                                                    | 018410                                                                                                    | 019920                                                                                                    | 1.24.0034.03100                                                                                                    |
| Delivery includes            | PROFIBUS Master Simulator<br>software CD, connection cable<br>to connect the converter to a<br>PC COM-Port and an RS-232/<br>PROFIBUS converter.                                                                                                    | Software download.<br>License document<br>provided by HMS.                                                                                                    | DeviceNet Master Simulator<br>software CD, DeviceNet<br>(interface)                                                                                                    | CANopen Master Simulator<br>software CD, CANopen<br>(interface)                                                                                                    | EIPScan software, manual and license information                                                                                                    |

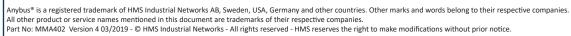

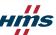